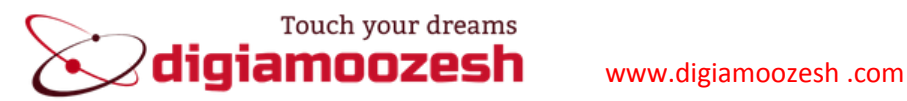

www.tqcts.com

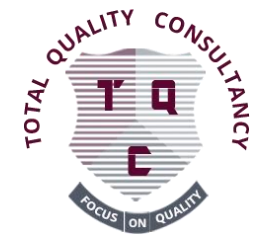

# **Professional Training Course :**

## **Design, Construction, Inspection and Operation of Electrical Panels (LV&MV)**

## **Achievements:**

- Receive a suite of software, articles, picyuer and video clips, standards and tables required in the electrical power industry (over 12 gigabytes of information) and specialized electrical database
- Fully functional training Everything needed to design, manufacture, inspect and operate LV & MV electrical panels.
- Training on how to participate in tenders, project management, electrical design, design and manufacturing, completing checklists and testing and delivery.
- Training on work with relevant software
- Complete a panel project

## **course content :**

- $\triangleright$  Disaster-caused losses, Incident-escalating factors in the electricity industry.
- $\triangleright$  Safety concepts and terminology and power system.
- $\triangleright$  Specifications of some individual protection equipment in electricity.
- $\triangleright$  How does flow affect the body.
- $\triangleright$  Electric shock and dangers, electric arc and Earthing.
- $\triangleright$  Major causes of electric shock, electrical shock absorber equipment.
- $\triangleright$  Comparison of AC, DC, Statistical Review, Safety measures to deal with electrical equipment.
- $\triangleright$  Protective regulations for electrical installations and workshops, implementation of the preparation of a safety checklist in the course, the broadcast of informative video clips and group discussion, the distribution of non-observance of safety images and their analysis.
- $\triangleright$  Electrical panel and its role in the industry.
- Classification of signs in terms of: user, structure, location, mobility, static, voltage level.
- $\triangleright$  Introduction of Electrical Panels Standards.
- $\triangleright$  Different parts of the panel: busbar compartment, casing, LV enclosure, key compartment.
- Participation in panel offers: documentation, technical review, single line, brand, IP, atmospheric conditions, installation conditions, color, dimensions, protection, offer submission, implementation.
- ▶ Circuit Board, Power Circuit.
- Measures, markers, keys and its types (ACB, MCCB, MCB, SF6, vacuum, oily).
- $\triangleright$  Disconnector switch.
- $\triangleright$  Transformator, relays, capacitors, instrumentation equipment, definitions, insulating surfaces, reactors, block testing.
- $\triangleright$  Busbar, fittings, cable, body, interlock, duct, winding, bend.

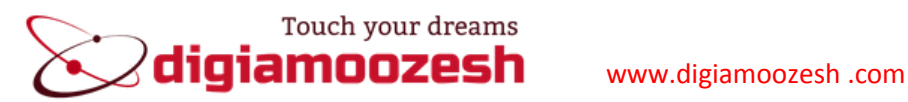

### www.tqcts.com

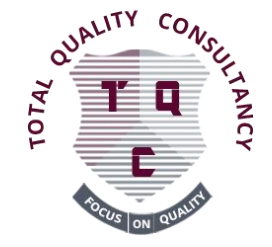

- $\triangleright$  Finger, Springs, Charging and Discharging, Key Chain.
- $\triangleright$  Color.
- $\triangleright$  Familiarity with the assembly of LV and MV electrical panel.
- $\triangleright$  Capacitor.
- $\triangleright$  Metalworker's boards.
- $\triangleright$  Sivacon paneles.
- $\triangleright$  Types of protection, relay, error, IP
- $\triangleright$  Ansycod.
- $\triangleright$  Heatshring and insulating plates.
- $\triangleright$  Earth system.
- $\triangleright$  Test (Type & routine).
- $\triangleright$  Review and checklist.
- $\triangleright$  Packaging and shipping.
- $\triangleright$  Map design, logic, single-line and multi-line maps.
- $\triangleright$  Laying the door, chassis layout, manufacturing process and assembly.
- Wireline, naming.
- $\triangleright$  Ordering order.
- $\triangleright$  Use the product catalog.
- $\triangleright$  PLC and applications, PLC-based control system components and their application in the panel.
- $\triangleright$  Start with designing a complete operational project.
- $\triangleright$  Command Prompt, how to set up an interface between a PLC in Electrical panel.
- $\triangleright$  Varieties of PLC types, standard inputs and outputs.
- $\triangleright$  Hardware and software configuration in a variety of PLC.
- $\triangleright$  Introduction to logic circuits, digital logic, inputs for digital and analog outputs.
- $\triangleright$  Apply PLC programming languages and program execution. Equivalent command and logic circuits and their implementation in the PLC.
- $\triangleright$  Logic design and implementation techniques and algorithms in PLC.
- $\triangleright$  Launching various projects and programming, simulating software applications.
- $\triangleright$  How to send and receive applications from the device.
- $\triangleright$  Familiarity with a variety of pages in EPLAN, the relationship between PLC and EPLAN.
- $\triangleright$  Drawing environment, single-line and multi-line maps.
- $\triangleright$  Cognitive tools for drawing and schematic drawing of schematics.
- $\triangleright$  Cognitive graphic tools and drawing graphic maps.
- EPLAN Software How To Create A New Symbol.
- $\triangleright$  Create a project.
- $\triangleright$  Statements.
- $\triangleright$  Practical work with EPLAN, PLC.
- $\triangleright$  Complete a project.

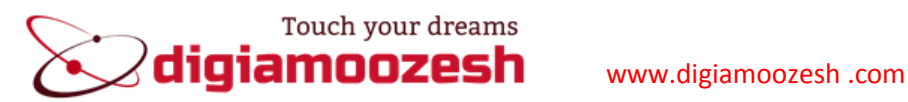

www.tqcts.com

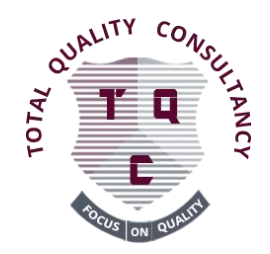

## **Lectuer of course:**

#### **Ramtin.khalatpour**

- **Electrical engineer**
- **Project manager & Electrical designer**
- **Lectuer of electrical courses**
- **MBA certificate**
- **Technology managment**

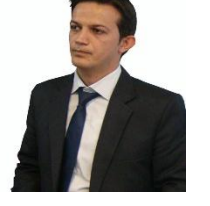

**With 13 years of experience in major Iranian companies and teaching in Iran's educational and industrial centers.**

### **Such as:**

- **Iran switch Co.**
- $\checkmark$  Andisheh negar pars Co.
- **Petrochemical Training Center**
- **Steel Training Company**
- **Continental Technical Complex**
- **Tehran Technical Complex**
- **Technical Complex MEM**
- **Novin Parsian Technical Complex**
- **Electrical Industry Syndicate**

### **Contact:**

- Special countries: Oman, UAE, Qatar, Kuwait
- For more information, please contact us
- ❖ Registration is possible individually and collectively

Email: [Ramtin.khalatpour3@gmail.com](mailto:Ramtin.khalatpour3@gmail.com) , [info@tqcts.com](mailto:info@tqcts.com) , [asheef@tqcts.com](mailto:asheef@tqcts.com)

Linkdin: ramtin khalatpour

### **Tel: 24450943,979398741,94885510**

www.digiamoozesh .com

with Oman valid Certificate

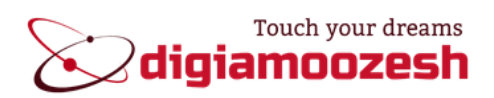

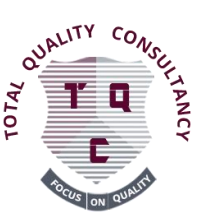